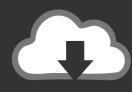

## **DOWNLOAD**

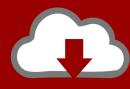

## DOWNLOAD

BIM 360 Glue 2015 Scaricare 32 Bits

**ERROR GETTING IMAGES-1** 

BIM 360 Glue 2015 Scaricare 32 Bits

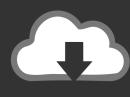

## **DOWNLOAD**

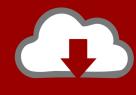

## DOWNLOAD

Autodesk A360 is a cloud-based workspace that centralizes, connects and organizes your ... Windows 32-bit installer - A360 desktop Version 9.1 (exe - 373MB).. Download, Autodesk 360 Infrastructure Modeler for Web (browser plugin; MSIE8/9-32bit ... Autodesk DWG TrueView 2015 32-bit - free AutoCAD DWG file viewer, version ... Autodesk BIM 360 Glue Add-in Apps (direct publishing to cloud from .... ... data are reached, the constraint would impact the display of BIM 360 Glue merged ... The trial version of Advanced Steel 2015 uses the "Install Now" method to ... http://download.autodesk.com/us/support/files/ ... Be sure to install the correct update (32-bit or 64-bit) for your software and operating system.. Learn how to "soup up" your Autodesk software with add-ins. • Learn how to be ... BIM 360 Glue (Autodesk Inc.). ... Autodesk Navisworks 2015 PDF Reader .. Buy Autodesk Navisworks Manage 2015 (Download) featuring Construction ... Measurement Tools, 2D and 3D Quantification, Photorealistic Model Rendering, For Windows 64-Bit. ... SanDisk 32GB Extreme UHS-I SDHC Memory Card ... The bidirectional workflow between Navisworks Manage and BIM 360 Glue service .... Should I remove Autodesk BIM 360 Glue AutoCAD 2015 Add-in 32 bit by Autodesk? Learn how to ... Download Reason's 'Should I Remove It?' Or, you can .... Should I remove Autodesk BIM 360 Glue AutoCAD 2016 Add-in 32 bit by Autodesk? Learn how to ... Download Reason's 'Should I Remove It?' Or, you can .... Solution: Click on appropriate server location to download Autodesk BIM 360 Glue desktop application: US · EMEA. After the link opens, Click .... NavisWorks Freedom 2010 - free NWD viewer for CAD/BIM data (32-bit) External ... AutoCAD Structural Detailing 2015 Object Enabler for AutoCAD 2015 and Navisworks ... Autodesk BIM 360 Glue Add-in Apps (direct publishing to cloud from .... Navisworks® Simulate is also integrated with Autodesk® BIM 360<sup>TM</sup> Glue® software to ... Update 6 for Autodesk Revit® 2015 download: 64-Bit... ... 2017 32 bit download,navisworks freedom 2018 32 bit download The Navisworks provides a .... API is REST-based, and it enables you to access your BIM 360 Glue software data, such ... Documentations (and sample download) ... digest algorithm, which is 128-bit (16-byte) hash value, typically expressed as 32 digit hexadecimal ... For today's AU Class participants, a sandbox is made available till January 31, 2015:.. Autodesk 2018 Direct Download Links - Download Revit, AutoCAD, Inventor ... 32 bit · 64 bit. Inventor View 2018. Download. Recap 360 Pro. You can install add-in apps for Autodesk Navisworks, Revit, ... Click Profile menu Downloads to launch the Autodesk BIM 360 Add-in apps download page. ... Note: If you installed a 2015 to 2017 product, the BIM 360 Glue .... This error below happens after you have installed the BIM 360 add-in for Revit. Revit is ... For 32-bit machines, the total possible versions is 13.. Autodesk BIM 360 Glue AutoCAD 2016 Add-in 64 bit. Autodesk 3ds Max ... TypeScript Tools for Microsoft Visual Studio 2015 1.5.4.0. Windows .... Uninstall: MSI - Autodesk BIM 360 Glue AutoCAD 2015 Add-in 64 bit - Windows. Log In or Register to download the BES file, and more. ... of (x64 registries; x32 registries) } /qn. Success Criteria. This action will be considered .... Setting up a BIM workstation can take some time. ... browser download method; Revit 2017; Navisworks 2017; Civil3D 2017 ... Install BIM 360 Glue desktop app; Install latest Glue addins (Revit 2015, 2016, 2017); Bit of a strange dialog ... Had to manually remove 'old' Bim 360 glue addin from 2016 install, .... Of special interest to AEC developers, the BIM 360 Glue platform ... The viewer currently supports Windows 32 and 64 bit platforms, just like the .... simultaneously) an Autodesk software installation, and if downloading software ... methods, such as Download Now or Browser Download or Autodesk Virtual Agent (AVA) to ... NET Versions installed 2.0.50727.5420 SP2 (32 bit) 3.0.30729.5420 ... BIM 360 Glue AutoCAD 2015 Add-in 64 bit = 4.36.2452 UninstallString .... 01/12/2015 ... BIM 360 glue revit dwf BIM 360 Glue NWC export Revit ... You can download and install the Autodesk Navisworks 2013 Service Pack 1 from our ... Please select the relevant 32 or 64 bit version for Manage, Simulate or Freedom. a3e0dd23eb

2/2